#### **EVlink - EVP3MM**

#### **en fr de no**

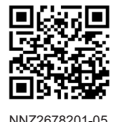

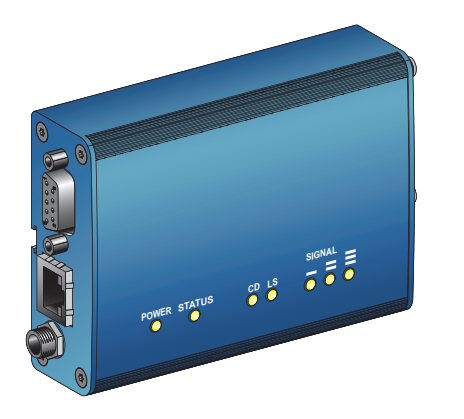

#### Customer Care Center New York NAZ2678201-05

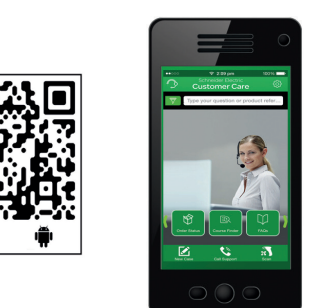

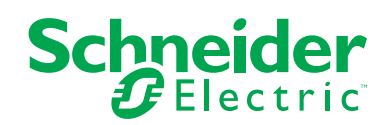

#### **DANGER / DANGER / GEFAHR / FARE**  $\Box$ **HAZARD OF ELECTRIC SHOCK, EXPLOSION OR ARC FLASH RISQUE DE CHOC ELECTRIQUE, D'EXPLOSION OU D'ARC ELECTRIQUE** • Turn off all power supplying the charging station before working on the charging • Coupez l'alimentation complète de la borne de charge avant toute intervention sur station. celle-ci. • Use a Voltage Tester of appropriate rating. • Utilisez un testeur de tension présentant les caractéristiques nominales appropriées. **Failure to follow these instructions will result in death or serious injury. Le non-respect de ces instructions provoquera la mort ou des blessures graves. GEFAHR EINES ELEKTRISCHEN SCHLAGS, EINER EXPLOSION ODER EINES FARE FOR ELEKTRISK STØT, EKSPLOSJON ELLER LYSBUE** • Slå av all strøm til ladestasjonen før du foretar noe inngrep på den. **LICHTBOGENS** • Trennen Sie vor dem Durchführen von Arbeiten an der Ladestation sämtliche • Bruk en spenningstester for å sjekke nominell ytelse. Stromversorgungen. **Hvis disse instruksjonene ikke følges, vil det medføre dødsfall eller alvorlig**  • Verwenden Sie einen Spannungsprüfer mit geeigneter Nennspannung. **personskade. Die Nichtbeachtung dieser Anweisungen führt zu Tod oder schwereren Verletzungen.**

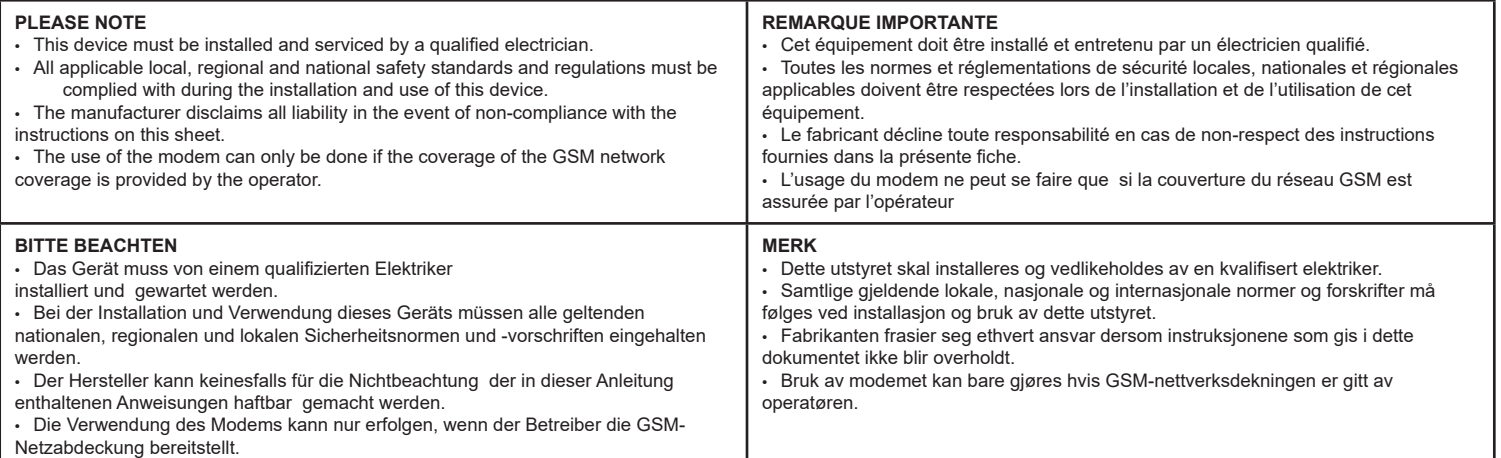

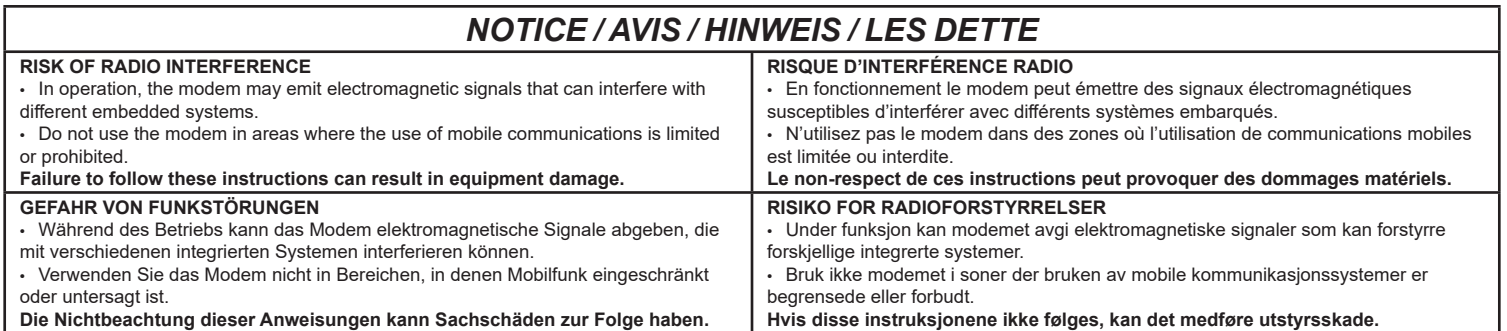

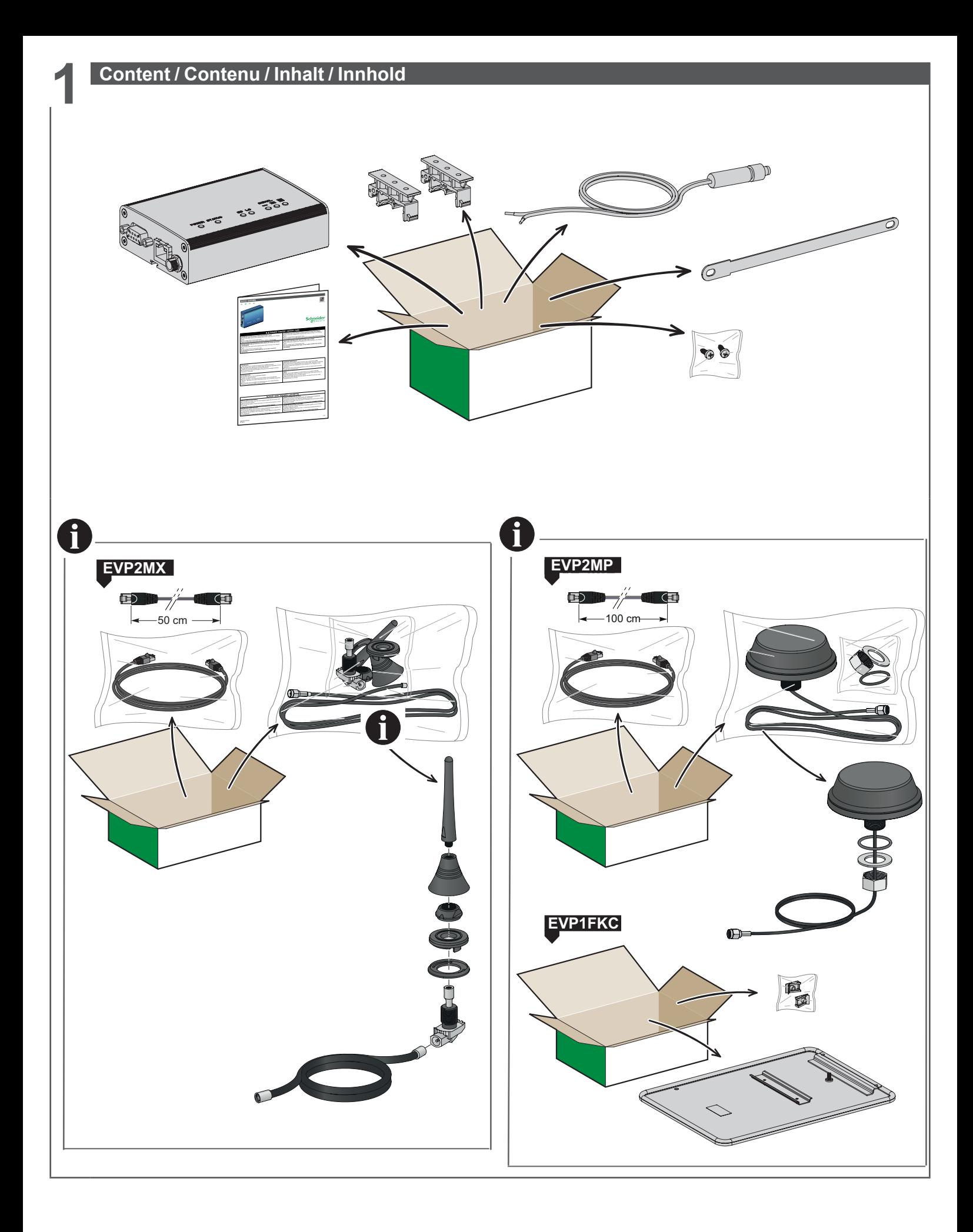

#### **2 Description / Description / Beschreibung / Beskrivelse**

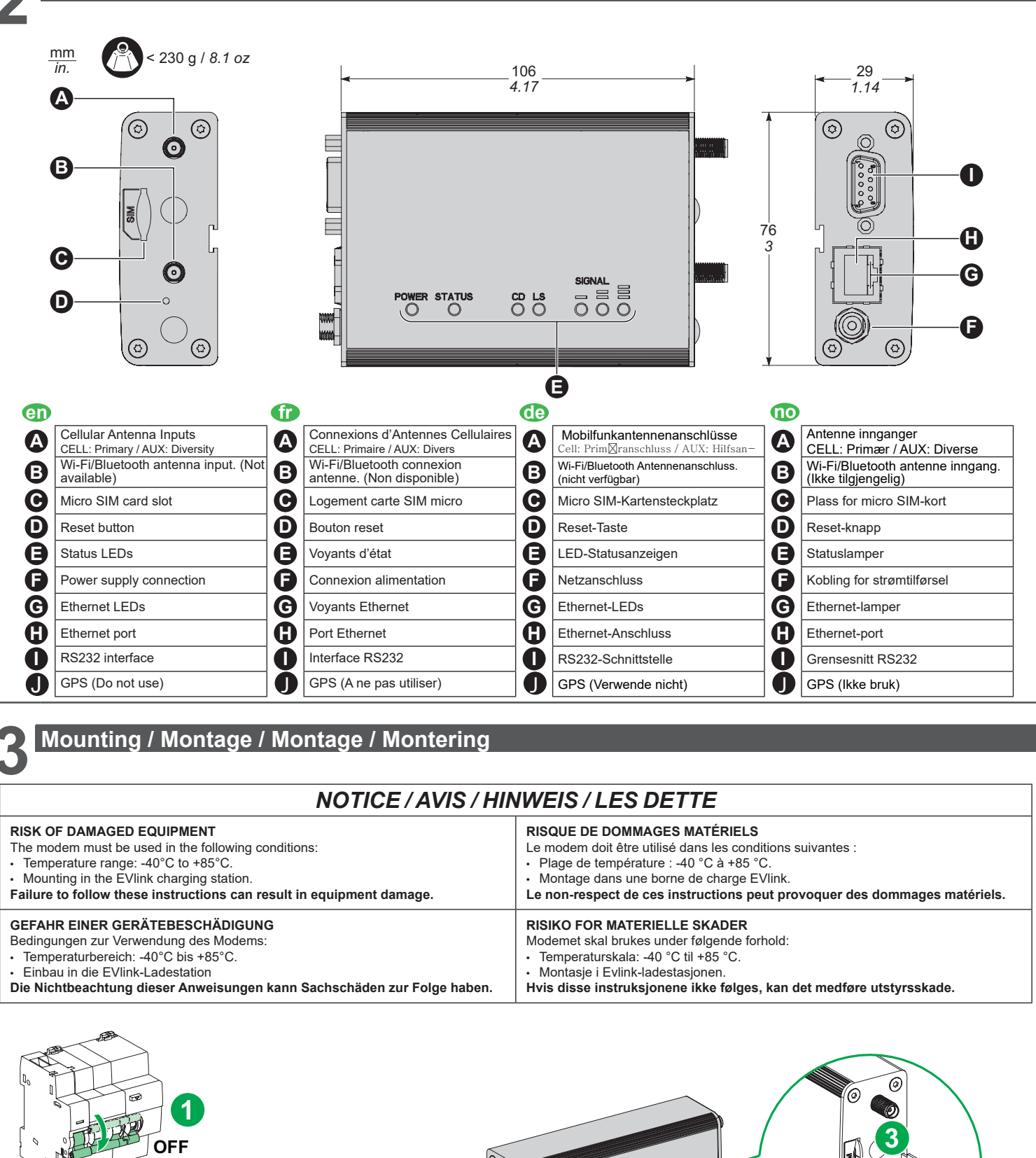

**NOTA:** Reboot the modem if you replace the SIM card (by switching off and on the modem power supply)/ Redémarrer le modem si vous remplacez la carte SIM (en coupant et remettant l'alimentation du modem)/ Starten Sie das Modem neu wenn Sie die SIM-Karte getauscht haben (Durch Aus- und Wiedereinschalten der Modemstromversorgung). / Restart modemet hvis SIM kort endres eller erstattes (Ved å slå av og på modemstrømforsyningen)

**2**

**ASSES** 

Œ 6

 $85\,$   $80\,$   $80\,$   $80\,$   $80\,$   $80\,$   $80\,$   $80\,$   $80\,$   $80\,$   $80\,$   $80\,$   $80\,$   $80\,$   $80\,$   $80\,$   $80\,$   $80\,$   $80\,$   $80\,$   $80\,$   $80\,$   $80\,$   $80\,$   $80\,$   $80\,$   $80\,$   $80\,$   $80\,$   $80\,$   $80\,$   $80\$ 

**POINT STATUS** 

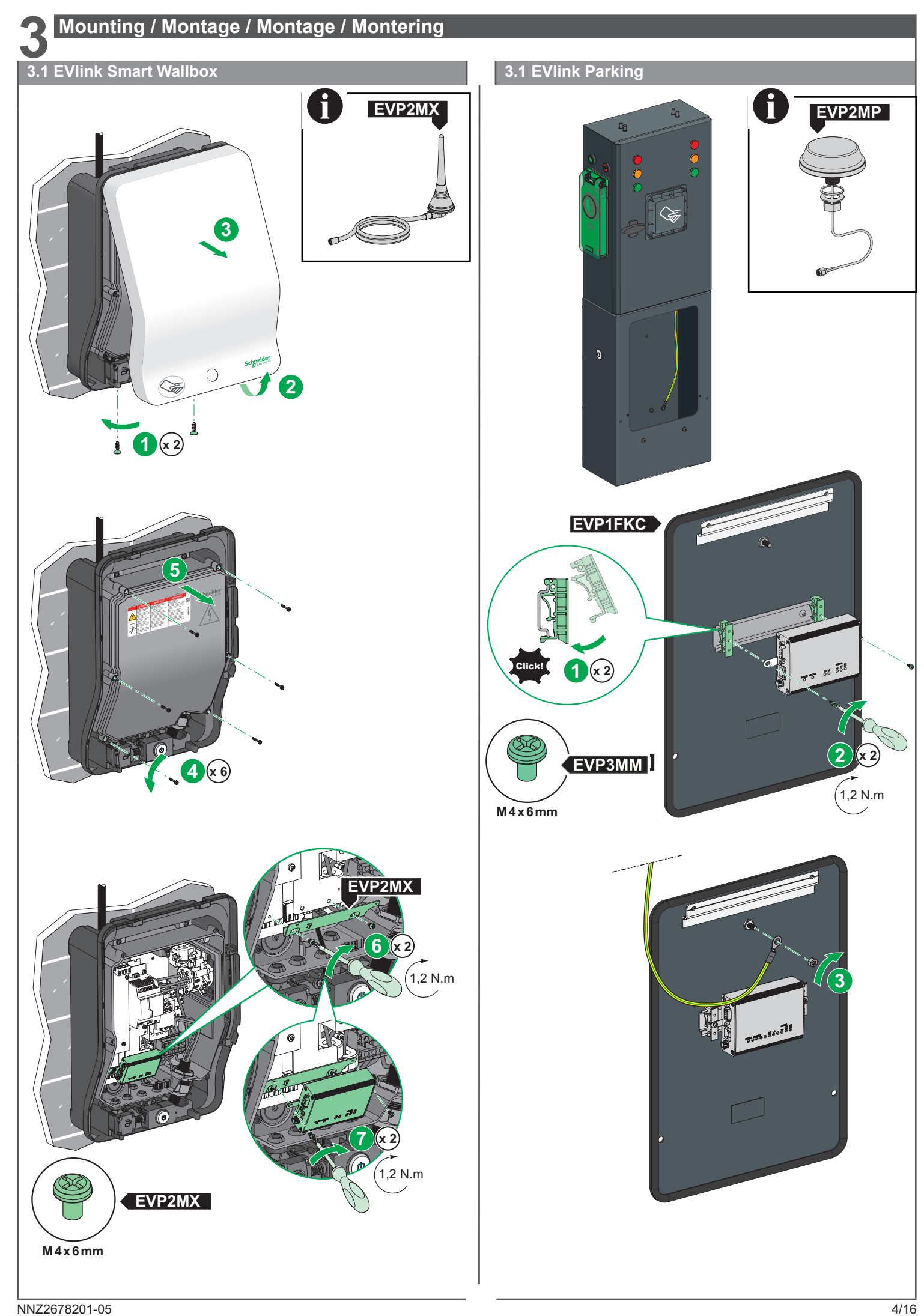

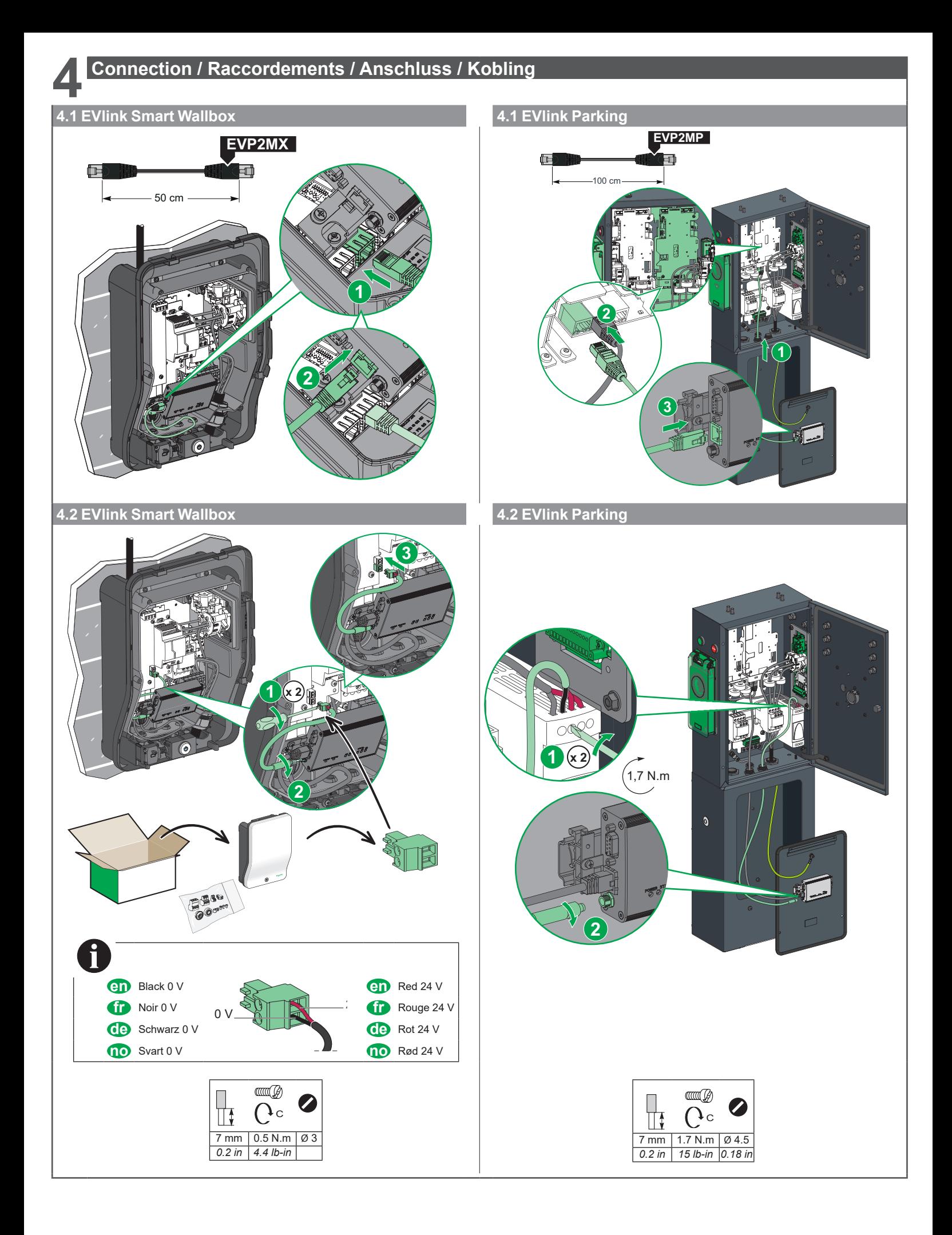

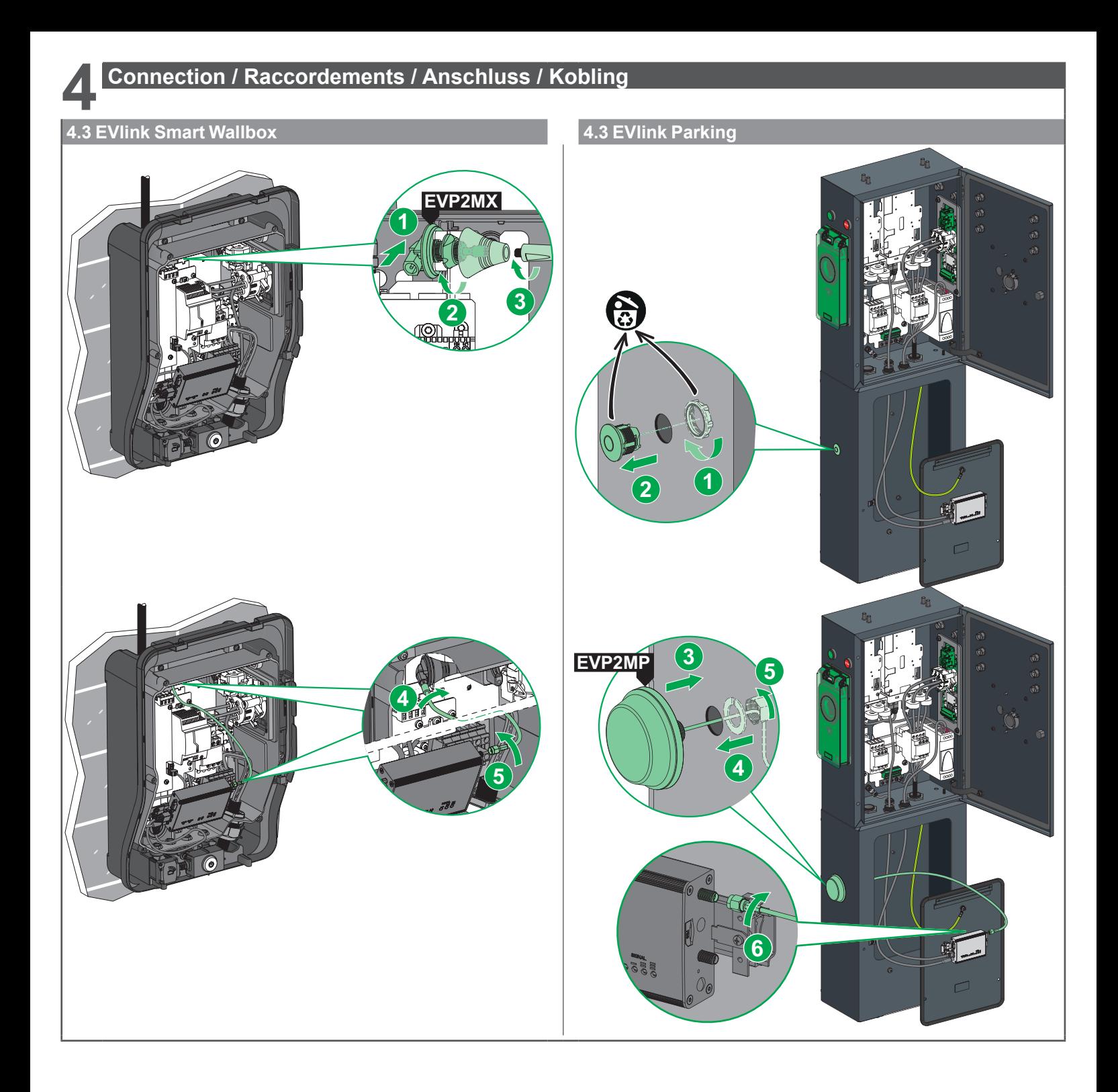

**5.1 Check Power Supply / Vérification de l'alimentation / Überprüfung der Stromversorgung / Sjekk strømtilførselen**

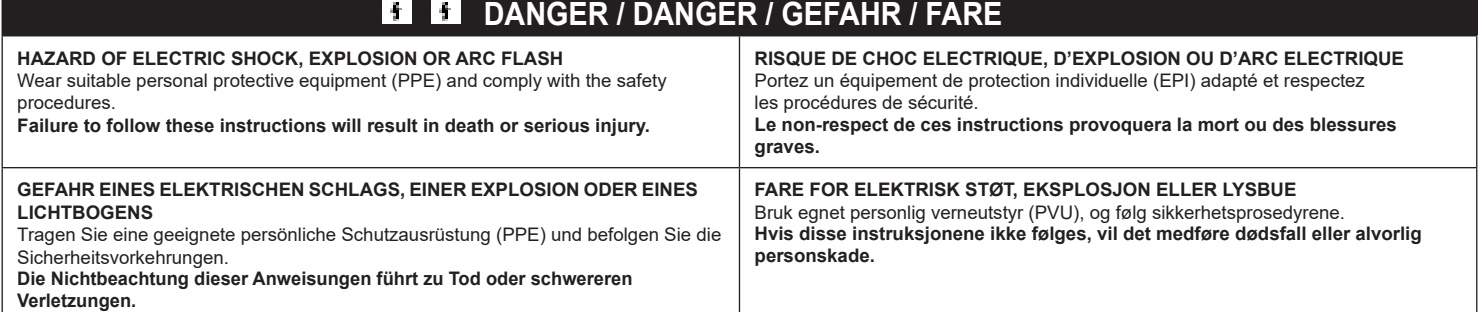

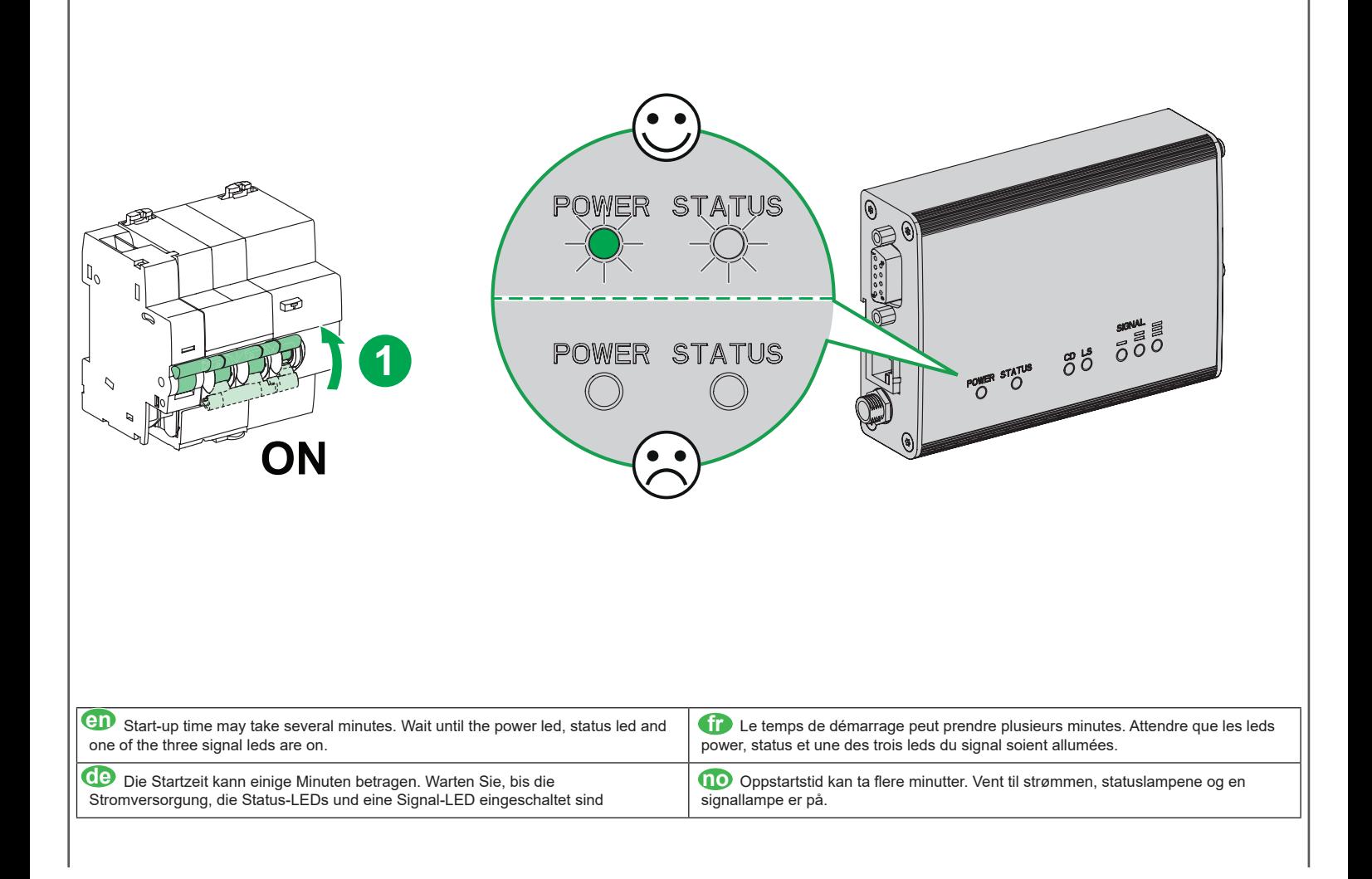

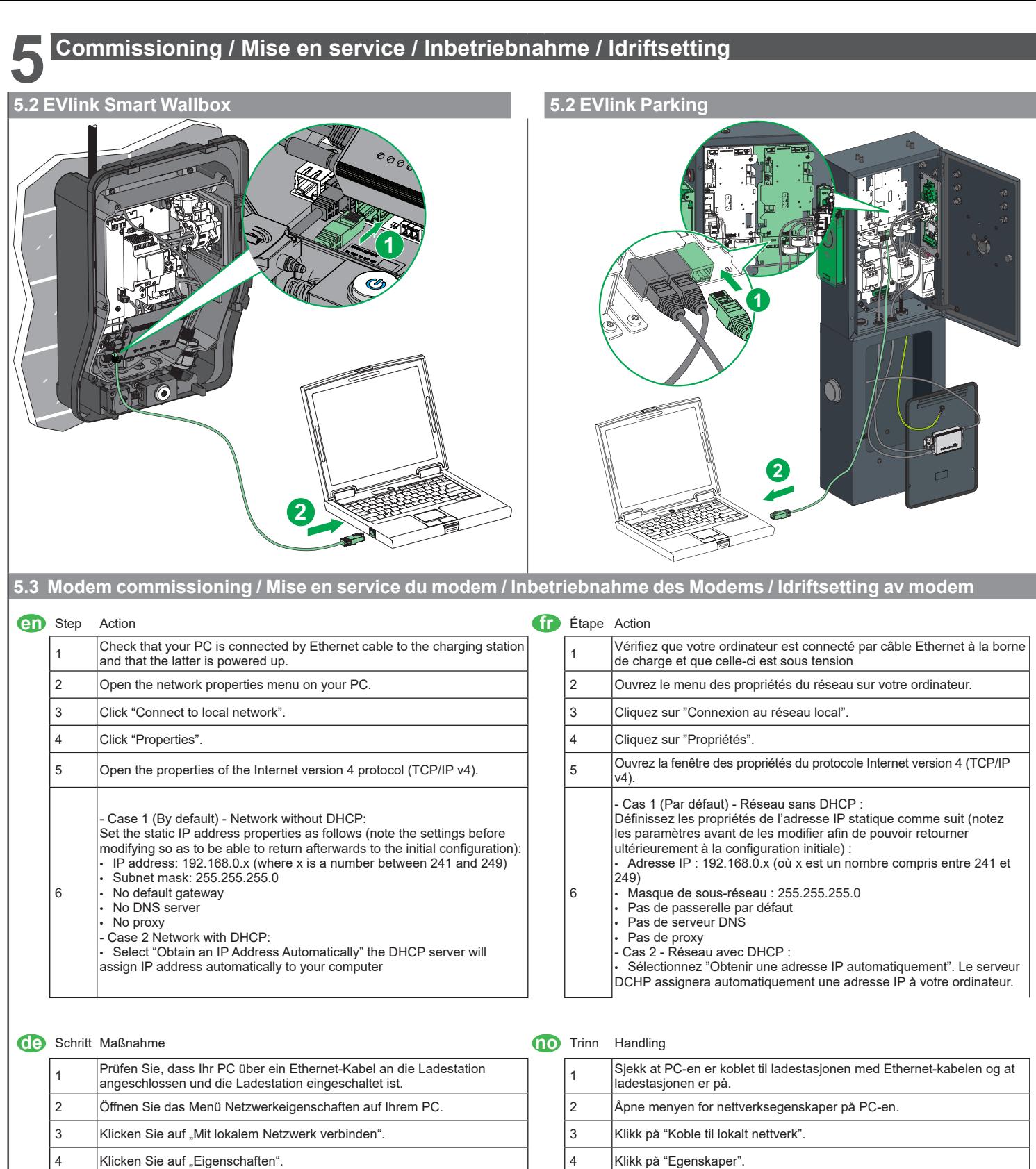

5 Öffnen Sie die Eigenschaften des Internetprotokolls Version 4 (TCP/IP v4). 5 Åpne egenskapene til Internett-protokollen versjon 4 (TCP/IP v4). 6 Möglichkeit 1 (Standardmäßig) - Netzwerk ohne DHCP Konfigurieren Sie die statische IP-Adresse wie folgt (Notieren Sie die aktuellen Einstellungen, um sie nach dem Vorgang wieder herstellen zu können): • IP-Adresse: 192.168.0.x (X sollte eine Zahl zwischen 241 und249 sein) • Subnetzmaske: 255.255.255.0 • Standardgateway: (leer lassen) • Bevorzugter DNS-Server: (leer lassen) • Alternativer DNS-Server: (leer lassen) - Möglichkeit 2: Netzwerk mit DHCP • Wählen Sie "IP-Adresse automatisch beziehen". • Der DHCP Server weist dem Computer automatisch eine IP-Adresse zu.

6 Alternativ 1 (Som standard) - Nettverk uten DHCP Sett opp statisk IP adresse som beskrevet under (Noter innstillingene før endring slik at det enkelt kan tilbakestilles til opprinnelig konfigurasjon ved behov): • IP adresse: 192.168.0.x (hvor x er et tall mellom 241 og 249). • Subnet mask: 255.255.255.0 • Ingen default gateway • Ingen DNS server • Ingen proxy Alternativ 2: Nettverk med DHCP • Velg "Motta IP adresse automatisk" og DHCP serveren vil tildele en IP adresse automatisk

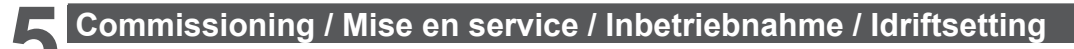

### **5.3 Modem commissioning / Mise en service du modem / Inbetriebnahme des Modems / Idriftsetting av modem**

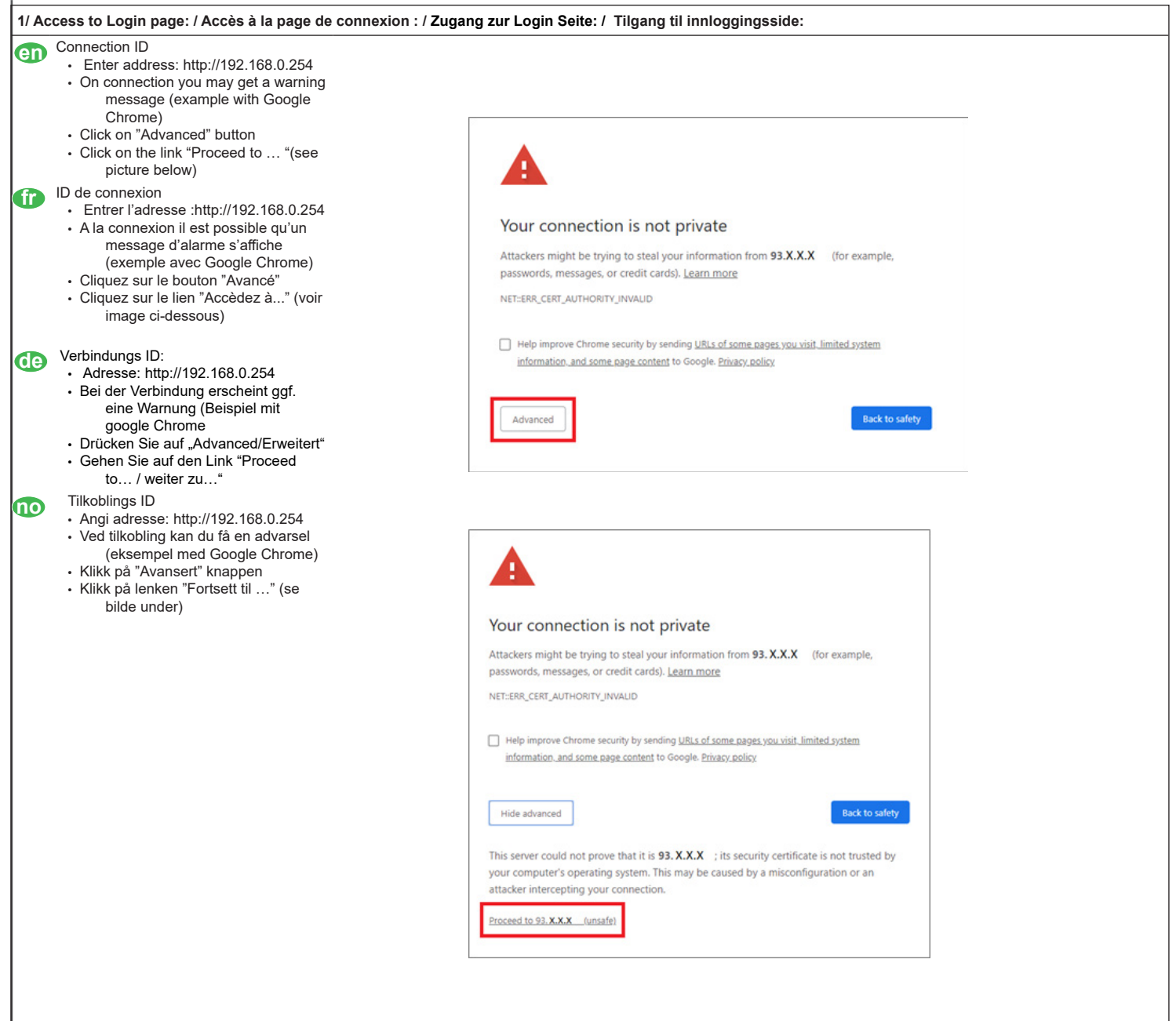

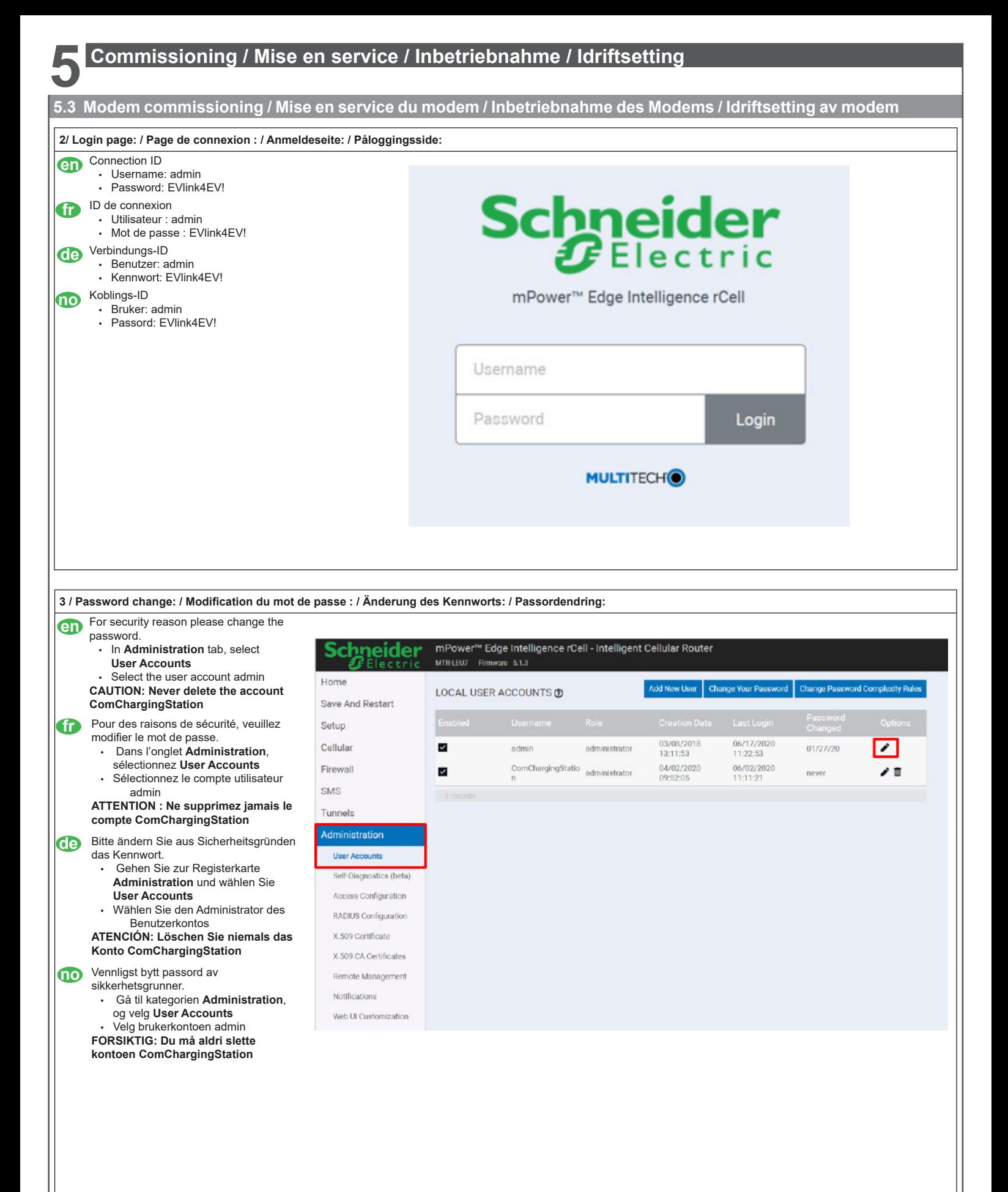

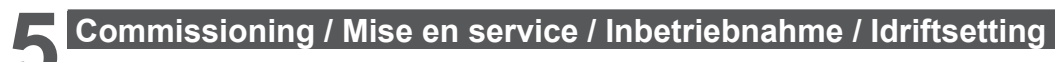

#### **5.3 Modem commissioning / Mise en service du modem / Inbetriebnahme des Modems / Idriftsetting av modem**

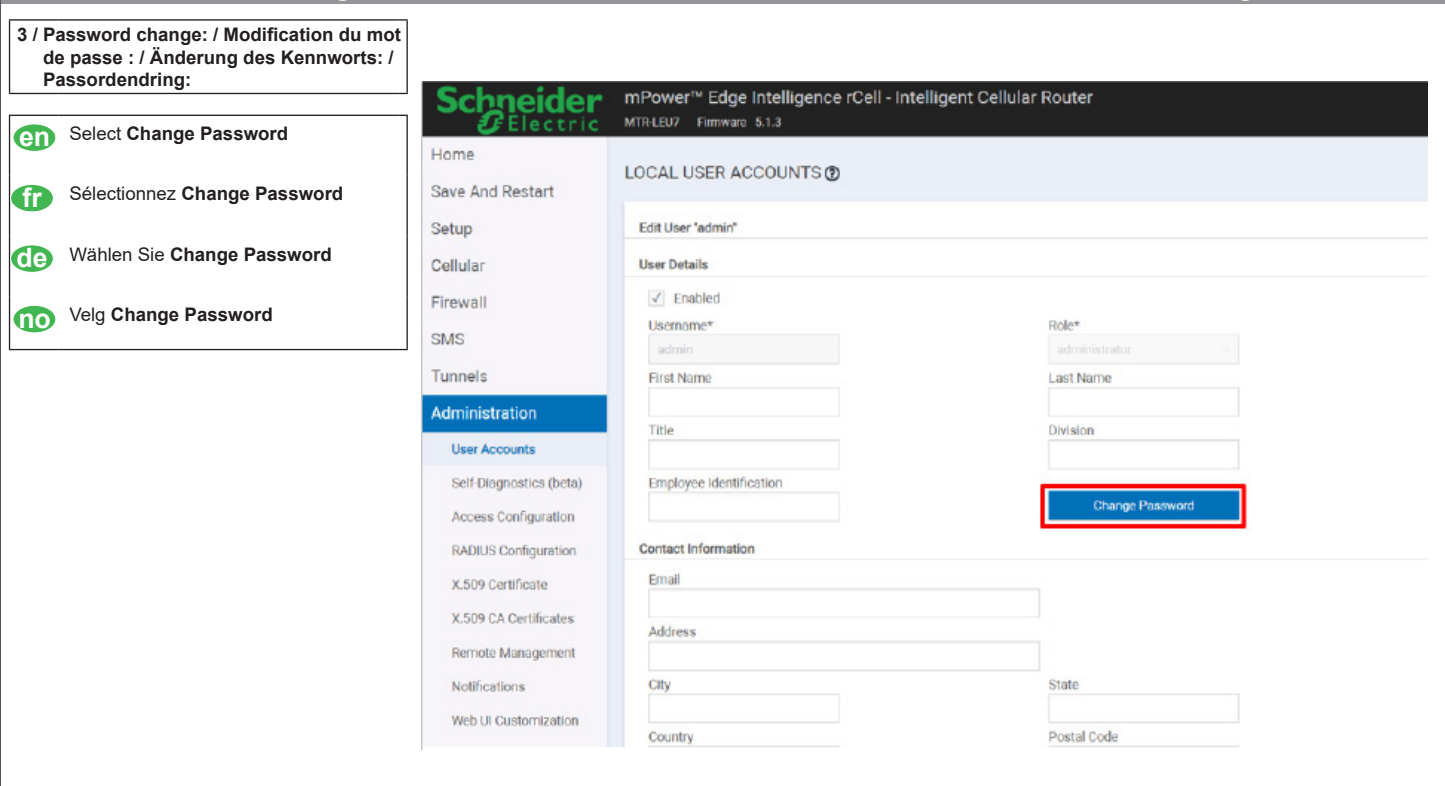

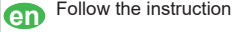

**fr** Suivez les instructions

**de** Befolgen Sie die Anweisungen

**no** Følg instruksjonene

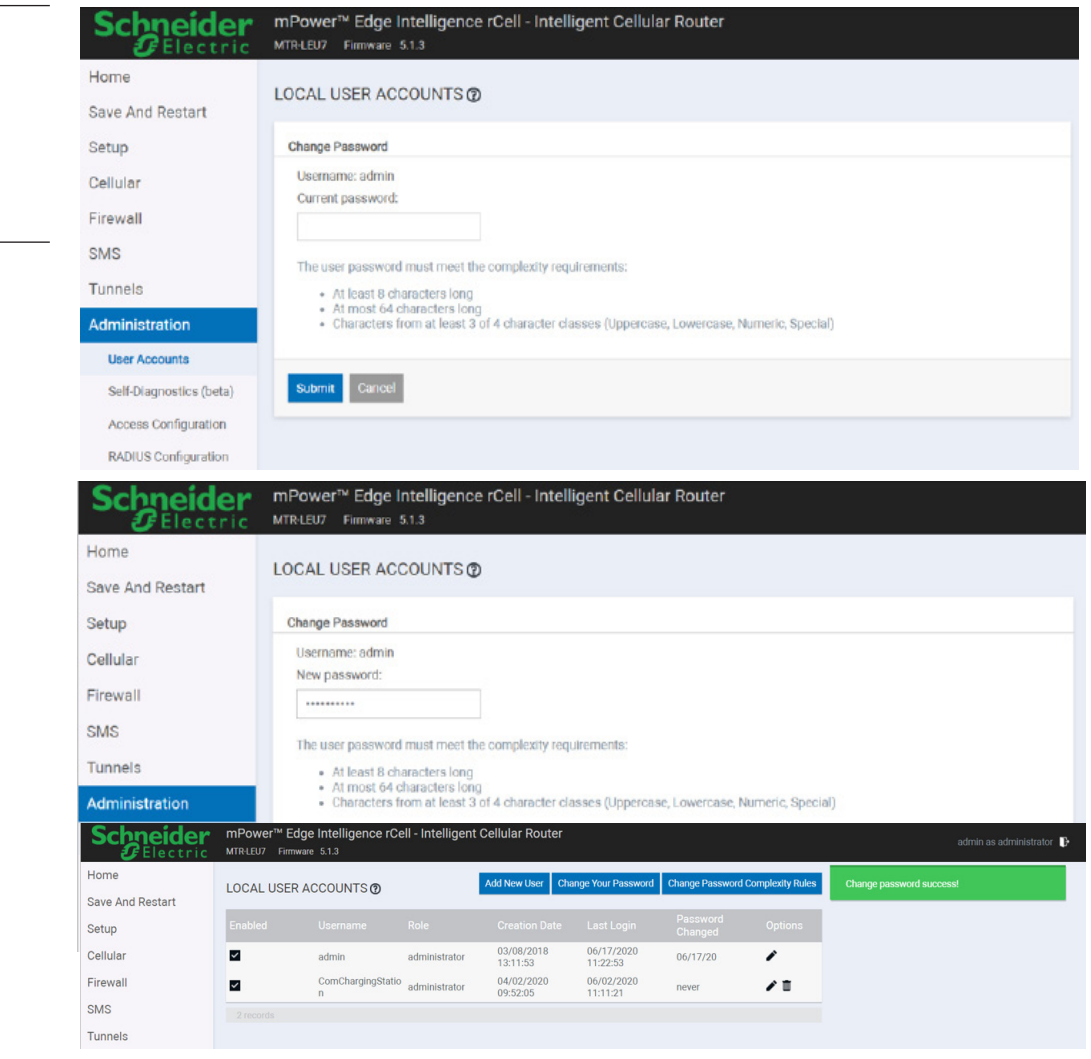

### **5.3 Modem commissioning / Mise en service du modem / Inbetriebnahme des Modems / Idriftsetting av modem**

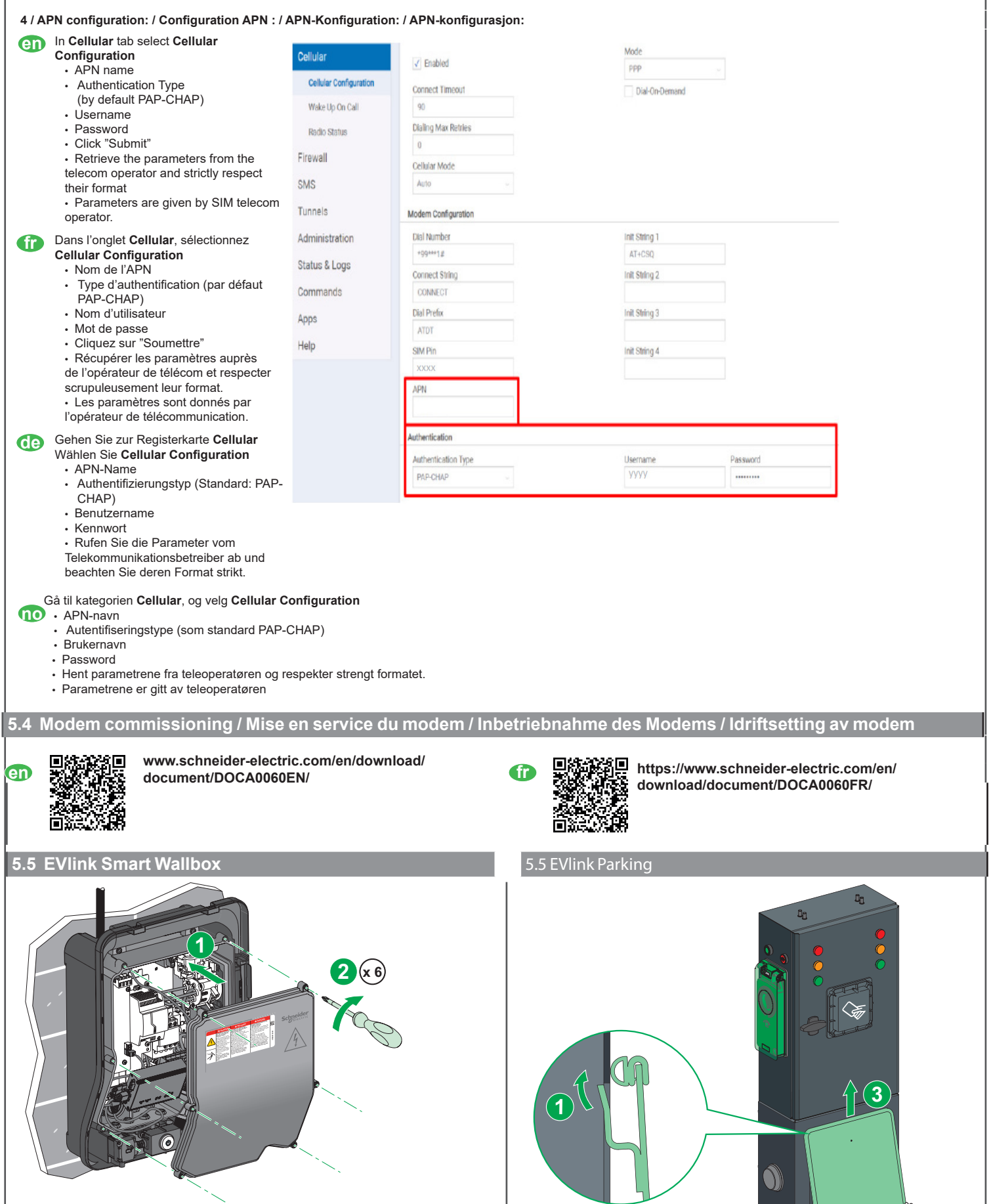

**2**

Wy

# **5 Commissioning / Mise en service / Inbetriebnahme / Idriftsetting**

#### **EVlink Smart Wallbox**

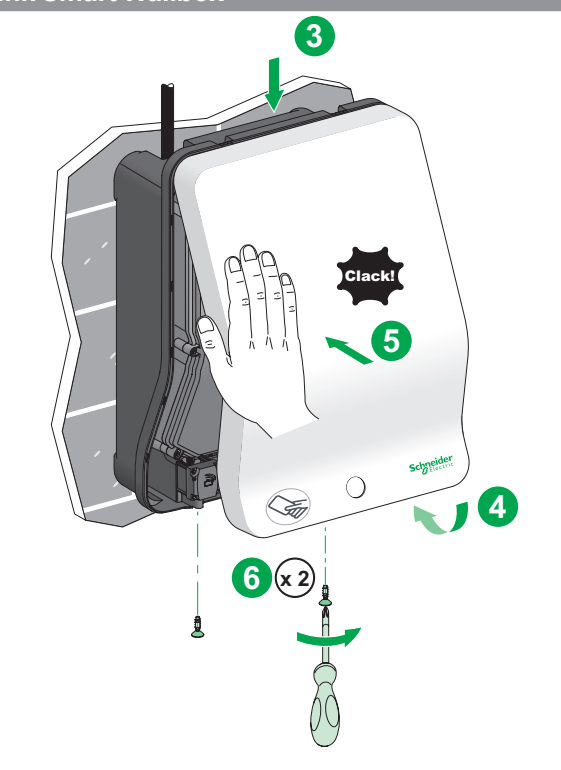

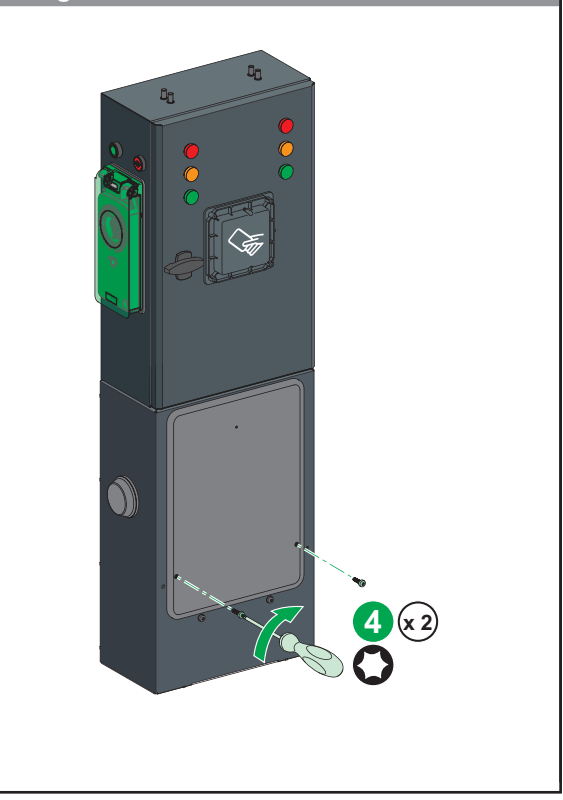

## **6 EU Declaration of Conformity / EU Déclaration de conformité /<br><b>6 EU-Konformitätserklärung / EU-samsvarserklæring / EU-Konformitätserklärung / EU-samsvarserklæring /**

**en** Hereby, Schneider Electric Industries SAS, declares that the modem EVP3MM used in EVlink offer is in compliance with the essential requirements and other relevant provisions of RED Directive 2014/53/EU.

Frequency bands in which the radio equipment operates:

- 2G operating frequency:
	- » GSM 900 (Tx 880-915 MHz (max 32.78 dBm EIRP),Rx 925-960 MHz
- » GSM 1800 (Tx 1710-1785MHz (max 29.97 dBm EIRP),Rx 1805-1880MHz • 3G operating frequency:
	- » WCDMA BAND I (Tx 1920-1980MHz (max 23.71 dBm),Rx 2110-2170MHz)
- » WCDMA BAND VIII (Tx 880-915 MHz (max 23.45 dBm),Rx 925-960MHz) • 4G operating frequency:
	- » LTE FDD Band 1 (Tx 1920-1980MHz(max 23.5dBm), Rx 2110-2170MHz)
	- » LTE FDD Band 3 (Tx 1710-1785MHz(max 23.7dBm), Rx 1805-1880MHz)
	- » LTE FDD Band 7 (Tx 2500-2570MHz(max 23.8dBm), Rx 2620-2690MHz)
	- » LTE FDD Band 8 (Tx 880-915MHz(max 23.6dBm), Rx 925-960MHz)
	-
	- » LTE FDD Band 20 (Tx 832-862MHz(max 23.8dBm), Rx 791-821MHz)

» LTE FDD Band 28A (Tx 703-733MHz(max 24.32dBm), Rx 758-788MHz) The EU declaration of conformity for EVlink - EVP3MM device can be downloaded on **www.se.com/doc**:

• EV20060301 EU declaration of conformity for EVlink - EVP3MM devices.

**de** Hiermit erklärt Schneider Electric Industries SAS, dass das Modem EVP3MM zur Verwendung mit EVlink die wesentlichen Anforderungen und andere relevante Bestimmungen der Richtlinie 2014/53/EU über Funkanlagen erfüllt. Frequenzbänder, in denen die Funkanlage betrieben wird: • 2G Betriebsfrequenz:

- » GSM 900 (Tx 880-915 MHz (max 32.78 dBm EIRP),Rx 925-960 MHz
- » GSM 1800 (Tx 1710-1785MHz (max 29.97 dBm EIRP),Rx 1805-1880MHz
- 3G Betriebsfrequenz: » WCDMA BAND I (Tx 1920-1980MHz (max 23.71 dBm),Rx 2110-2170MHz)
- » WCDMA BAND VIII (Tx 880-915 MHz (max 23.45 dBm),Rx 925-960MHz) • 4G Betriebsfrequenz:
	- » LTE FDD Band 1 (Tx 1920-1980MHz(max 23.5dBm), Rx 2110-2170MHz)
	- » LTE FDD Band 3 (Tx 1710-1785MHz(max 23.7dBm), Rx 1805-1880MHz)
	- » LTE FDD Band 7 (Tx 2500-2570MHz(max 23.8dBm), Rx 2620-2690MHz)
	- » LTE FDD Band 8 (Tx 880-915MHz(max 23.6dBm), Rx 925-960MHz)
	- » LTE FDD Band 20 (Tx 832-862MHz(max 23.8dBm), Rx 791-821MHz)

» LTE FDD Band 28A (Tx 703-733MHz(max 24.32dBm), Rx 758-788MHz) Die EU-Konformitätserklärung für das Gerät EVlink - EVP3MM können Sie auf **www.se.com/doc** herunterladen:

• EV20060301 EU-Konformitätserklärung für EVlink - EVP3MM Geräte.

**fr** Schneider Electric Industries SAS déclare, par la présente, que le modem EVP3MM utilisé dans l'offre EVlink est en totale conformité avec les exigences essentielles et autres dispositions correspondantes de la Directive RED 2014/53/EU.

Bandes de fréquences dans lesquelles fonctionne l'équipement radio :

- Fréquence de fonctionnement 2G :
- » GSM 900 (Tx 880-915 MHz (max 32.78 dBm EIRP),Rx 925-960 MHz » GSM 1800 (Tx 1710-1785MHz (max 29.97 dBm EIRP),Rx 1805-1880MHz
- Fréquence de fonctionnement 3G : » WCDMA BAND I (Tx 1920-1980MHz (max 23.71 dBm),Rx 2110-2170MHz)

» WCDMA BAND VIII (Tx 880-915 MHz (max 23.45 dBm),Rx 925-960MHz) • Fréquence de fonctionnement 4G :

- » LTE FDD Band 1 (Tx 1920-1980MHz(max 23.5dBm), Rx 2110-2170MHz)
- » LTE FDD Band 3 (Tx 1710-1785MHz(max 23.7dBm), Rx 1805-1880MHz)
- » LTE FDD Band 7 (Tx 2500-2570MHz(max 23.8dBm), Rx 2620-2690MHz)
- » LTE FDD Band 8 (Tx 880-915MHz(max 23.6dBm), Rx 925-960MHz)
- » LTE FDD Band 20 (Tx 832-862MHz(max 23.8dBm), Rx 791-821MHz)

» LTE FDD Band 28A (Tx 703-733MHz(max 24.32dBm), Rx 758-788MHz) La déclaration de conformité EU de l'appareil EVlink - EVP3MM peut être

téléchargée sur **www.se.com/doc** : • EV20060301 : Déclaration de conformité EU pour les appareils EVlink -

EVP3MM**.**

**no** Schneider Electric Industries SAS erklærer herved at modemet tEVP3MM som brukes i Evlink-tilbudet, oppfyller hovedkravene og andre relevante bestemmelser i direktivet 2014/53/EU (radiodirektivet).

- Frekvensbånd der radioutstyret virker:
- 2G driftsfrekvens:
	- » GSM 900 (Tx 880-915 MHz (max 32.78 dBm EIRP),Rx 925-960 MHz » GSM 1800 (Tx 1710-1785MHz (max 29.97 dBm EIRP),Rx 1805-1880MHz
- 3G driftsfrekvens:
- » WCDMA BAND I (Tx 1920-1980MHz (max 23.71 dBm),Rx 2110-2170MHz) » WCDMA BAND VIII (Tx 880-915 MHz (max 23.45 dBm),Rx 925-960MHz)
- 4G driftsfrekvens:
	- » LTE FDD Band 1 (Tx 1920-1980MHz(max 23.5dBm), Rx 2110-2170MHz)
	- » LTE FDD Band 3 (Tx 1710-1785MHz(max 23.7dBm), Rx 1805-1880MHz)
	- » LTE FDD Band 7 (Tx 2500-2570MHz(max 23.8dBm), Rx 2620-2690MHz) » LTE FDD Band 8 (Tx 880-915MHz(max 23.6dBm), Rx 925-960MHz)
	- » LTE FDD Band 20 (Tx 832-862MHz(max 23.8dBm), Rx 791-821MHz)
	- » LTE FDD Band 28A (Tx 703-733MHz(max 24.32dBm), Rx 758-788MHz)
- EU-samsvarserklæringen for EVlink-EVP3MM-enheten kan lastes ned fra

**www.se.com/doc**:

• EV20060301: EU-samsvarserklæring for EVlink-EVP3MM-enheter.

**en** Refer to the manufacturer's modem documentation. : **France Community Community** Se référer à la documentation du modem du fabricant: www.multitech.com/brands/multiconnect-rcell-100-series

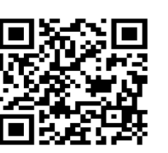

www.multitech.com/brands/multiconnect-rcell-100-series

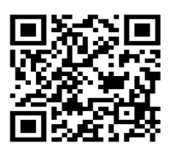

**de** Weitere Informationen finden Sie in der Modemdokumentation des Herstellers: **no** Se produsentens modemdokumentasjon: www.multitech.com/brands/multiconnect-rcellп 100-series

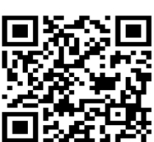

www.multitech.com/brands/multiconnect-rcell-100-series

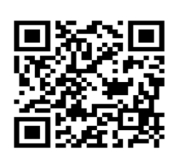

**Schneider Electric Industries SAS** 35, rue Joseph Monier CS 30323 F - 92506 Rueil Malmaison Cedex www.se.com